#### **NetPrints**

#### Diagnosing Home Network Misconfigurations using Shared Knowledge

*Bhavish Aggarwal, Ranjita Bhagwan, Siddharth Eswaran,* **IIT Delhi** *Tathagata Das, Venkat Padmanabhan Geoffrey M. Voelker,* **UCSD Microsoft Research India** 

(Paper appeared in NSDI'09)

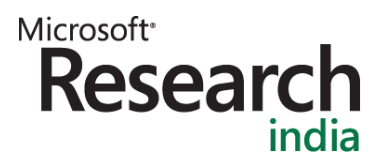

#### Typical Home Network

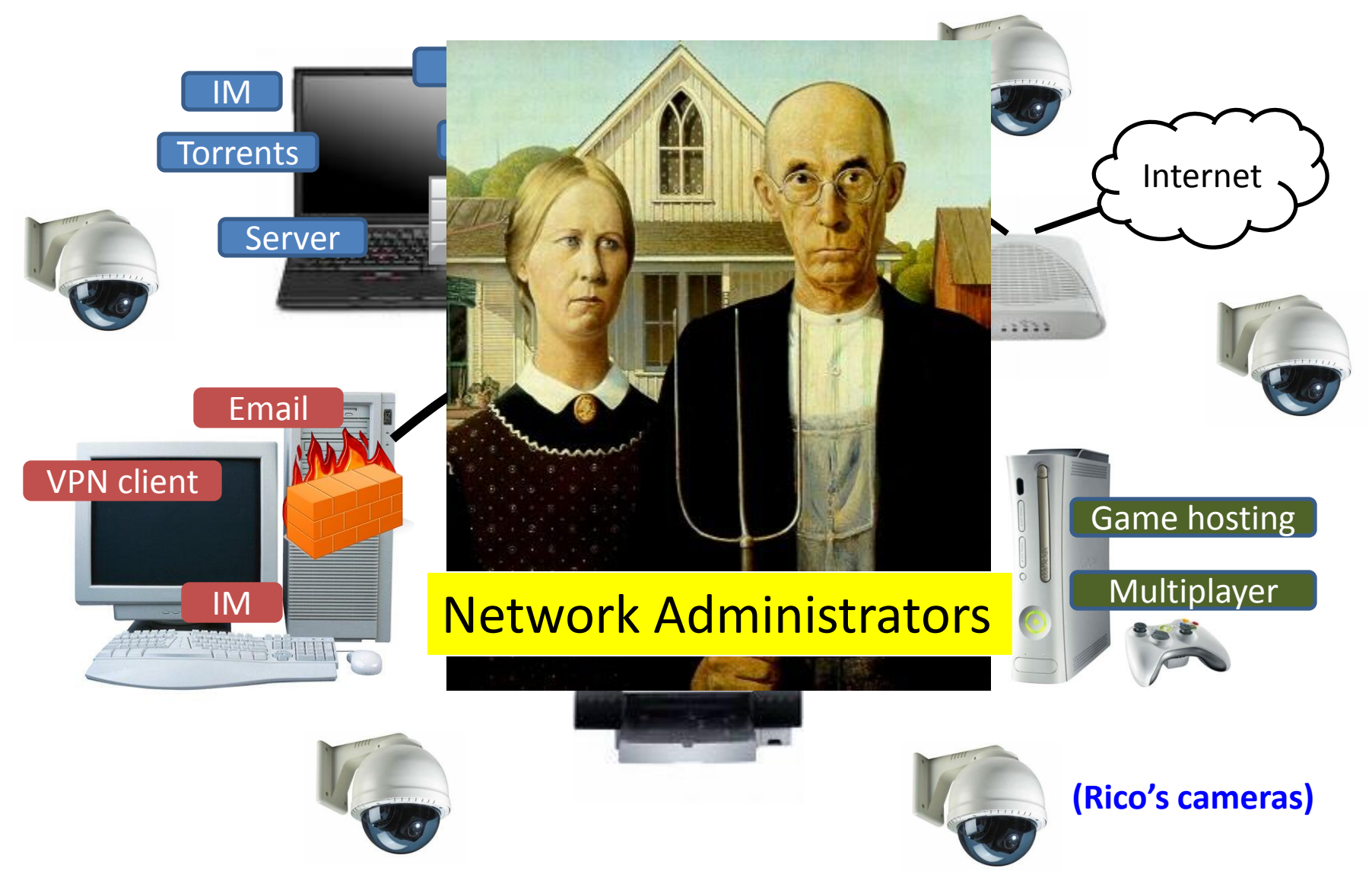

#### Examples of Problems

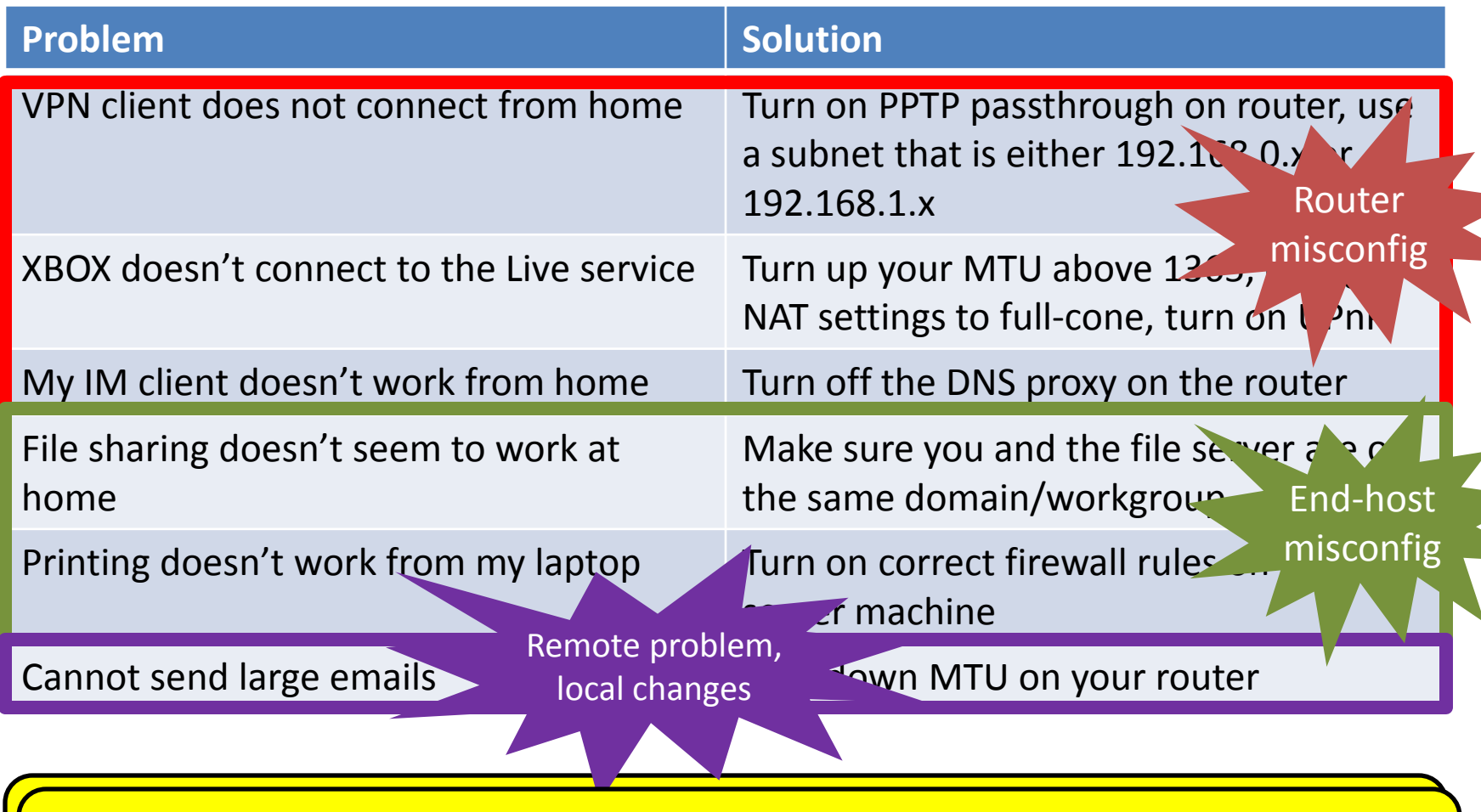

Bottom Line: Amazing anything works at all

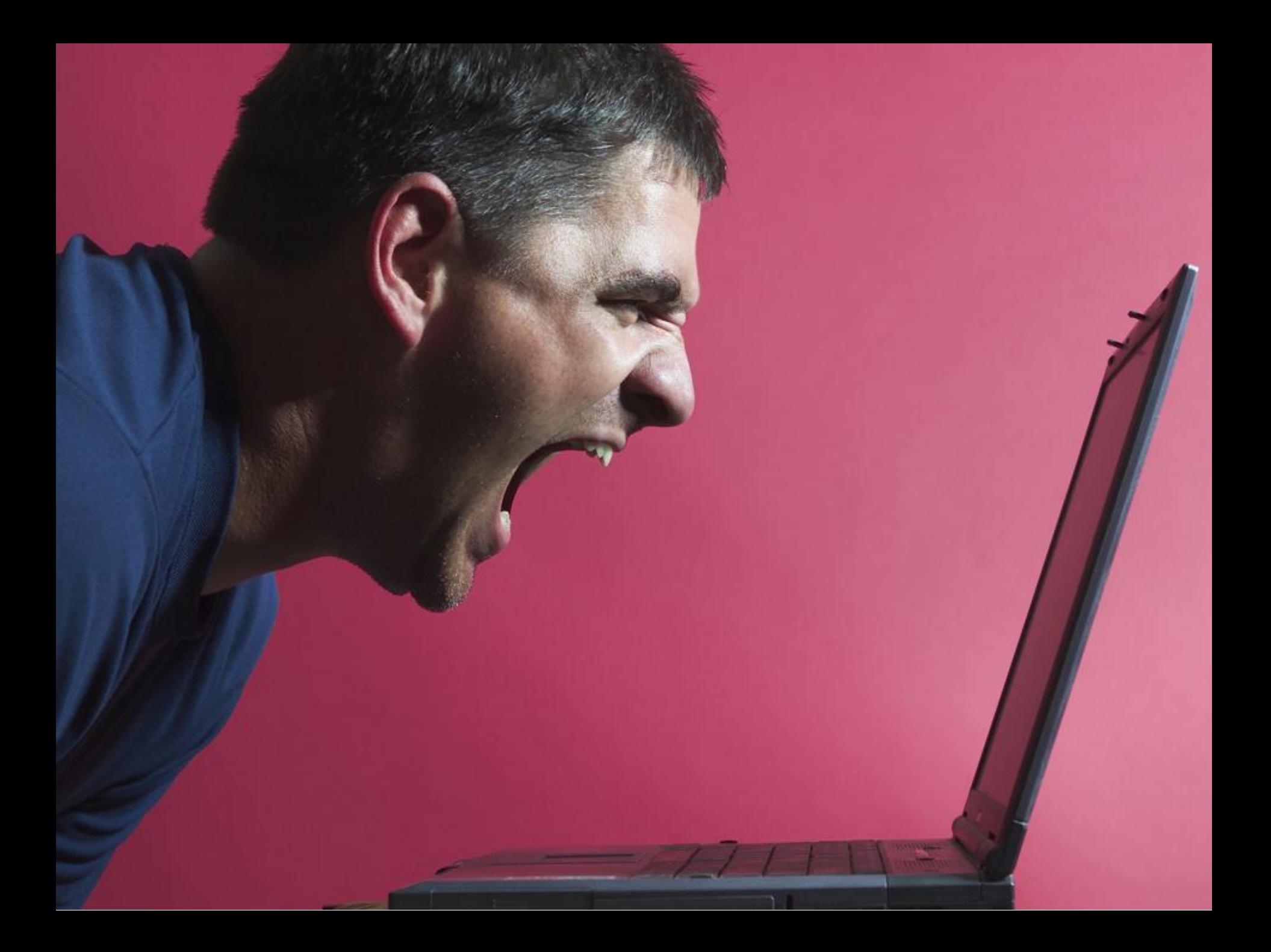

## What Do Users Do Today?

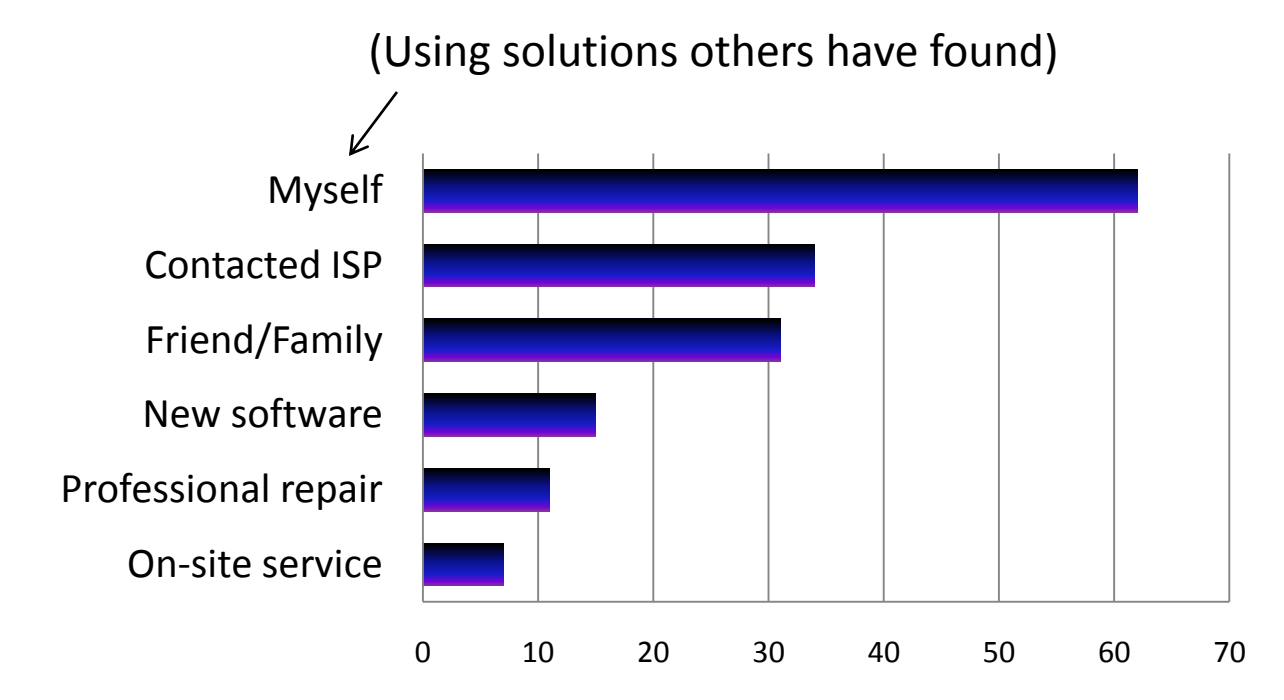

*Source: Managing the Digital Home, a survey of 6,116 U.S. and Canadian home Internet users* © 2007 Parks Associates

#### Avg time to resolve solutions: 2 hours

# THE TRUTH IS OUT THERE

#### **NetPrints**

NetPrints = Network Problem Fingerprinting Automate problem diagnosis using shared knowledge

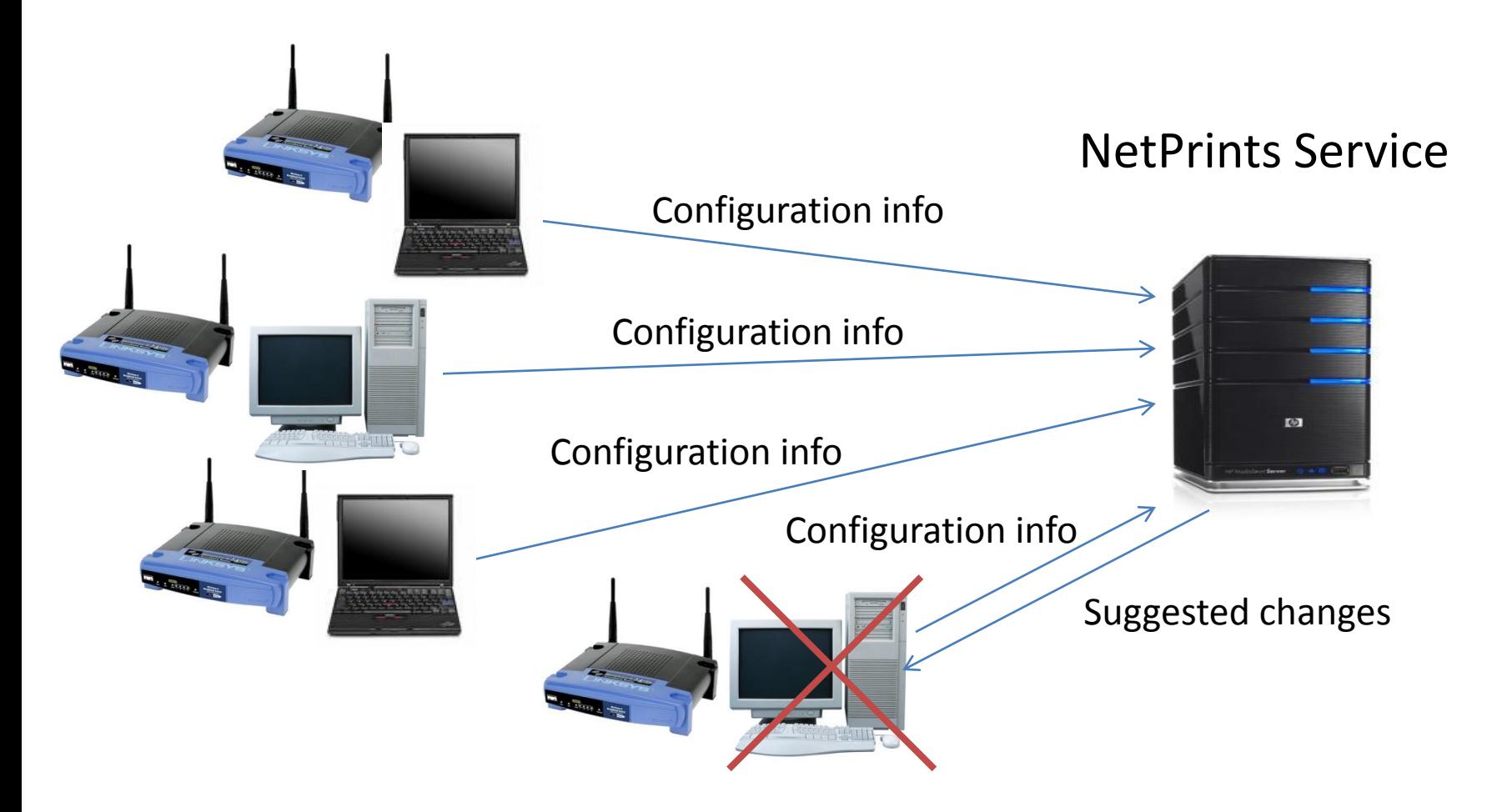

#### Assumptions

- Current design requires basic connectivity
	- Looking at application-specific problems
	- Not inherent, Knowledgebase can be shipped offline
- Not dealing with performance
	- "good" (working) and "bad" (not working) are the only two states considered

#### NetPrints in Action

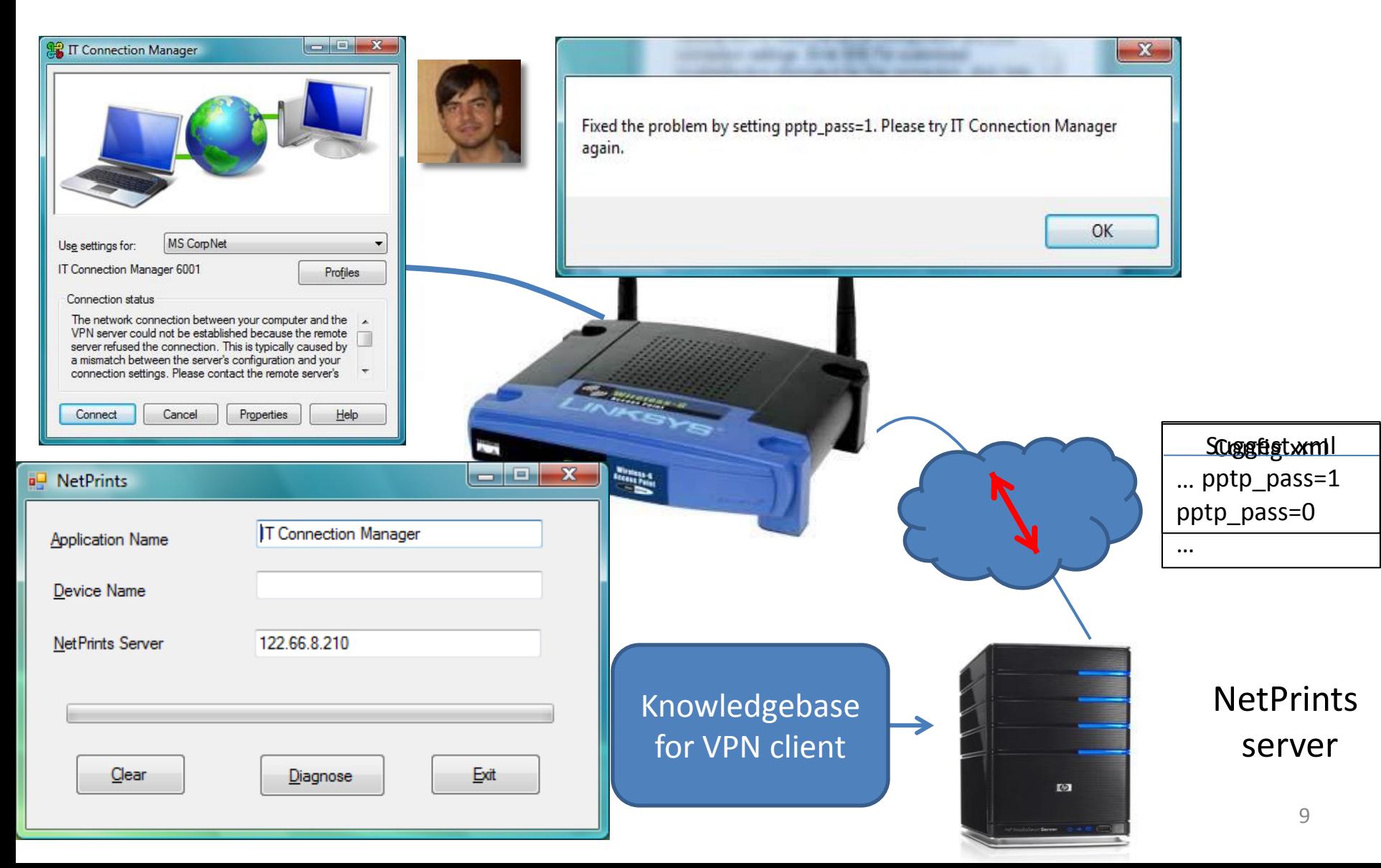

### Diagnosis Strategies

- Snapshot-based
	- Collect config snapshots from different users
- Change-based
	- Collect config changes that a user makes
- Symptom-based

– Collect problem signatures from network traffic

#### System Design

#### **NetPrints Client NetPrints Server**

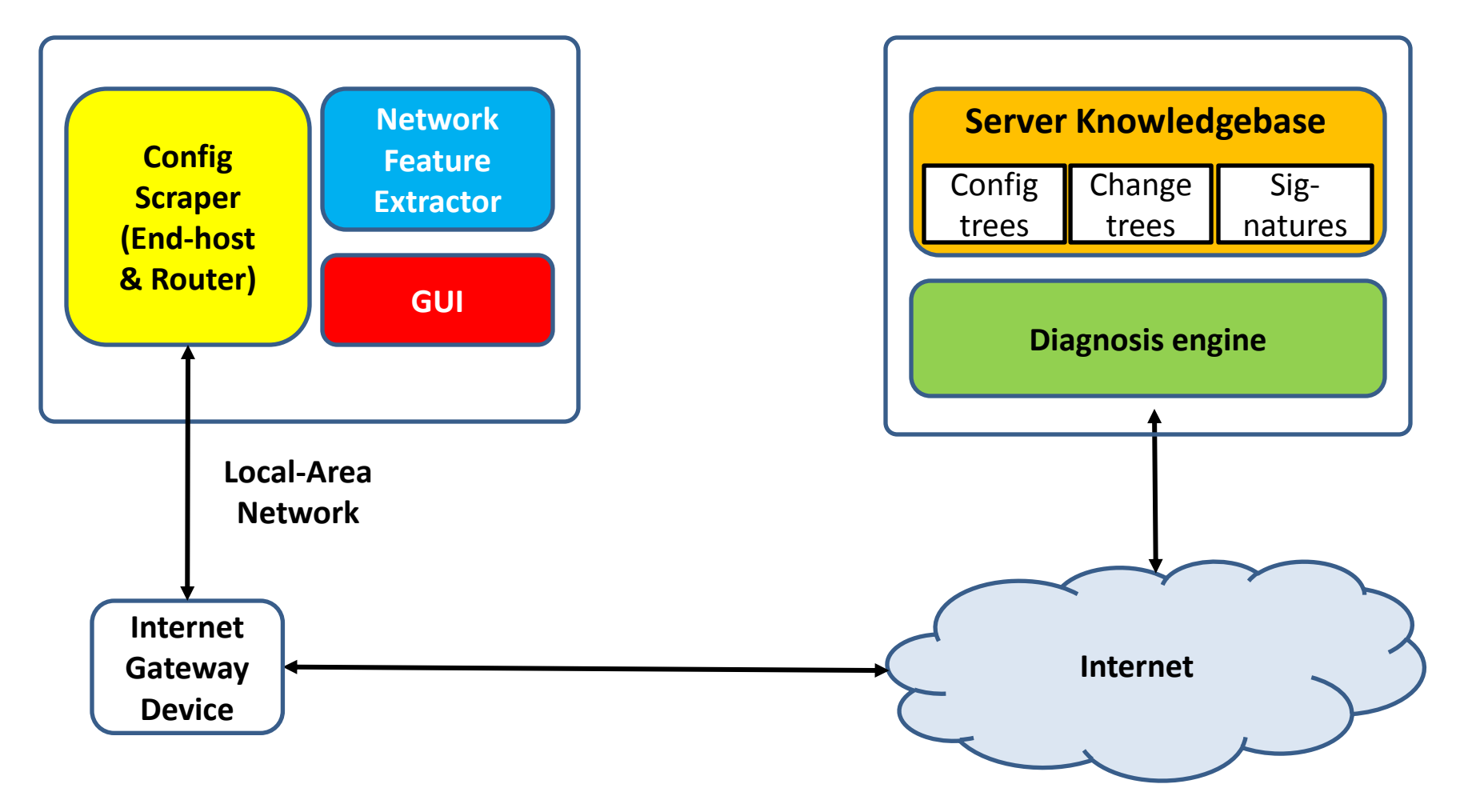

#### Normal Mode

#### **NetPrints Client NetPrints Server**

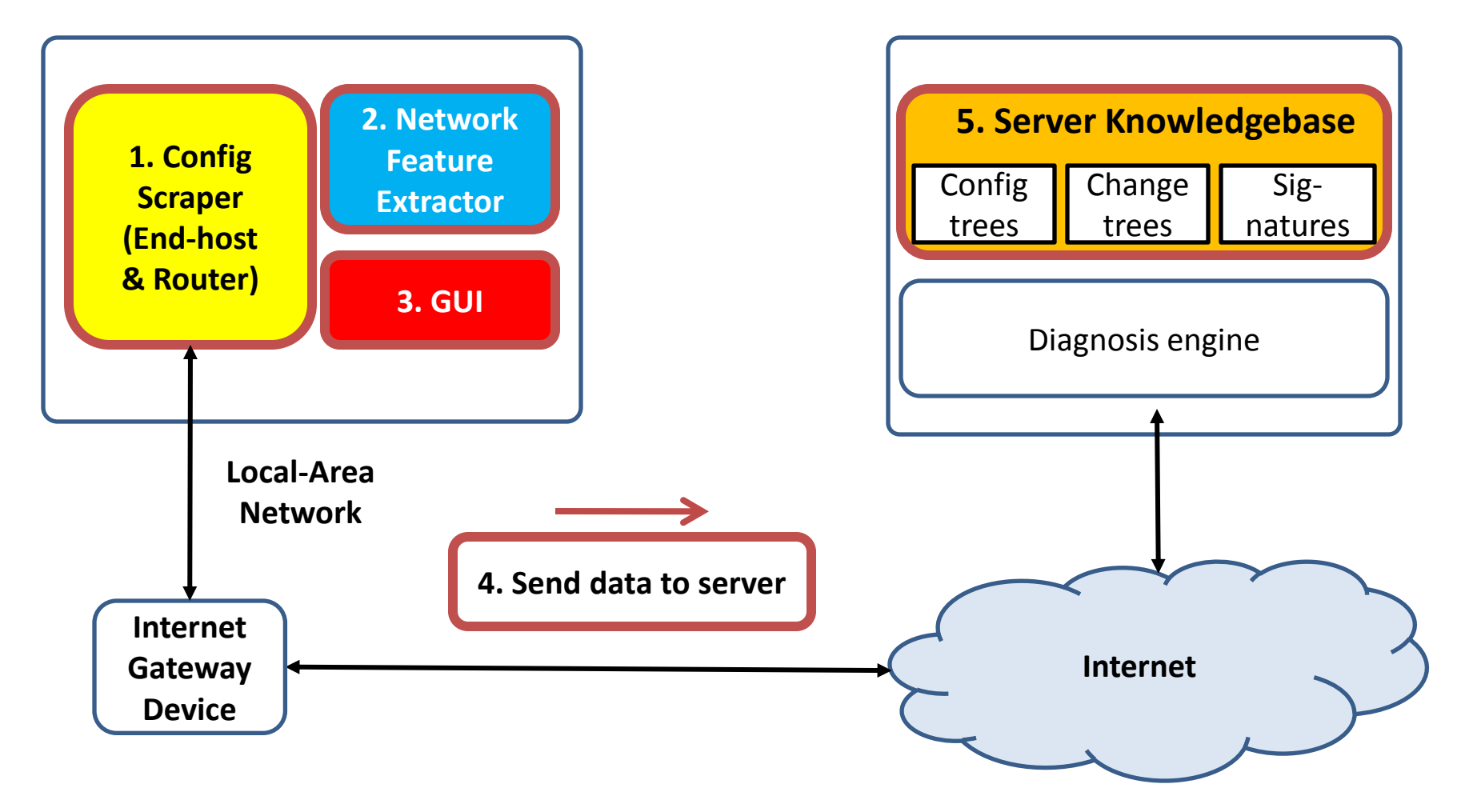

#### Diagnose Mode

#### **NetPrints Client NetPrints Server**

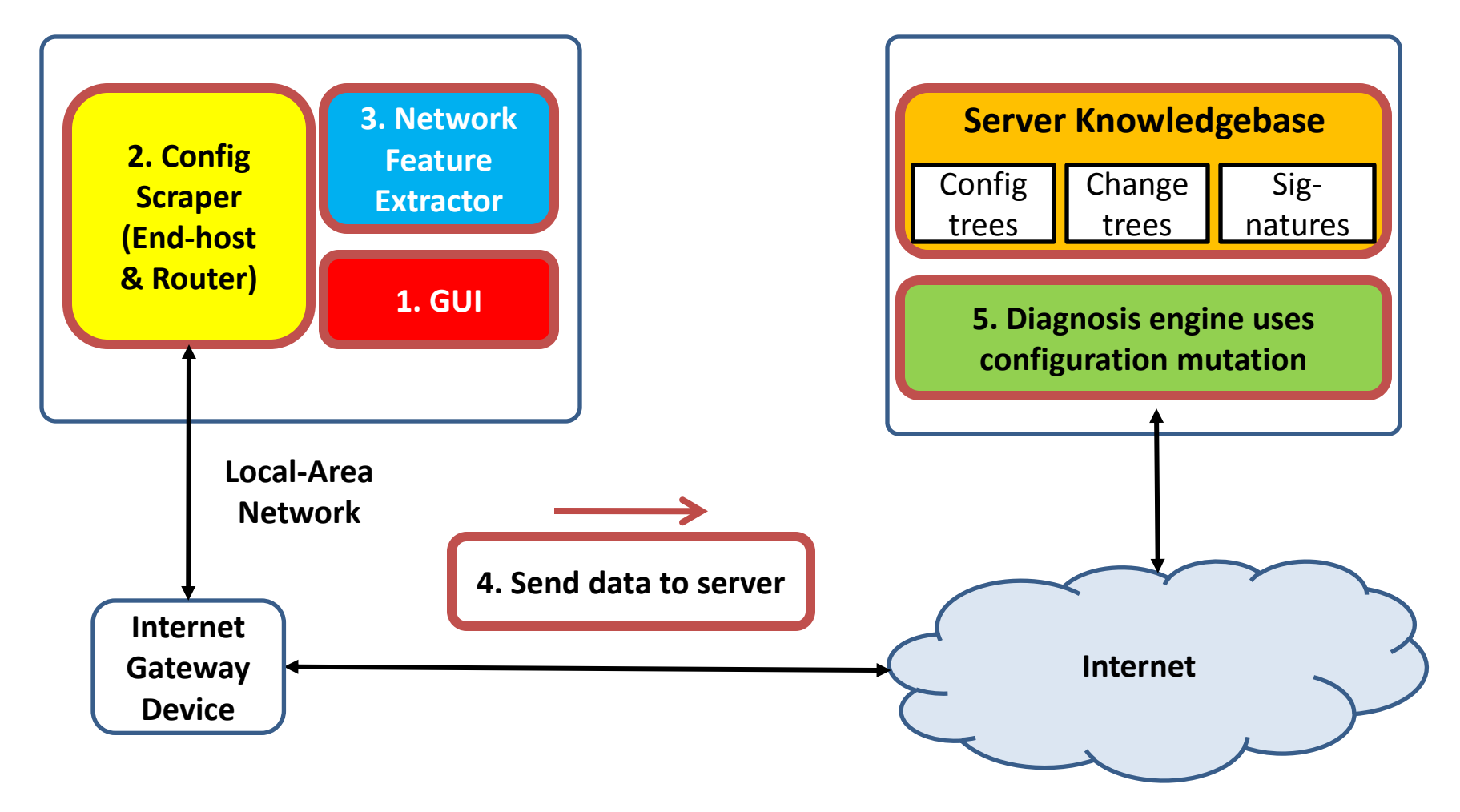

### #1: Configuration Scraper

- Router scraper
	- UPnP
	- Web Interface (HTTP Request Hijacking)
- End-host scraper
	- Interface-specific parameters
	- Patches and software versions
	- Firewall rules
- Remote scraper
	- Composition of local and remote configs

#### #2: Server Knowledgebase

- Per-application decision trees constructed using labeled configuration snapshots
	- Decision trees aid interpretability
	- C4.5 decision tree learning algorithm

#### Example of Configuration Tree

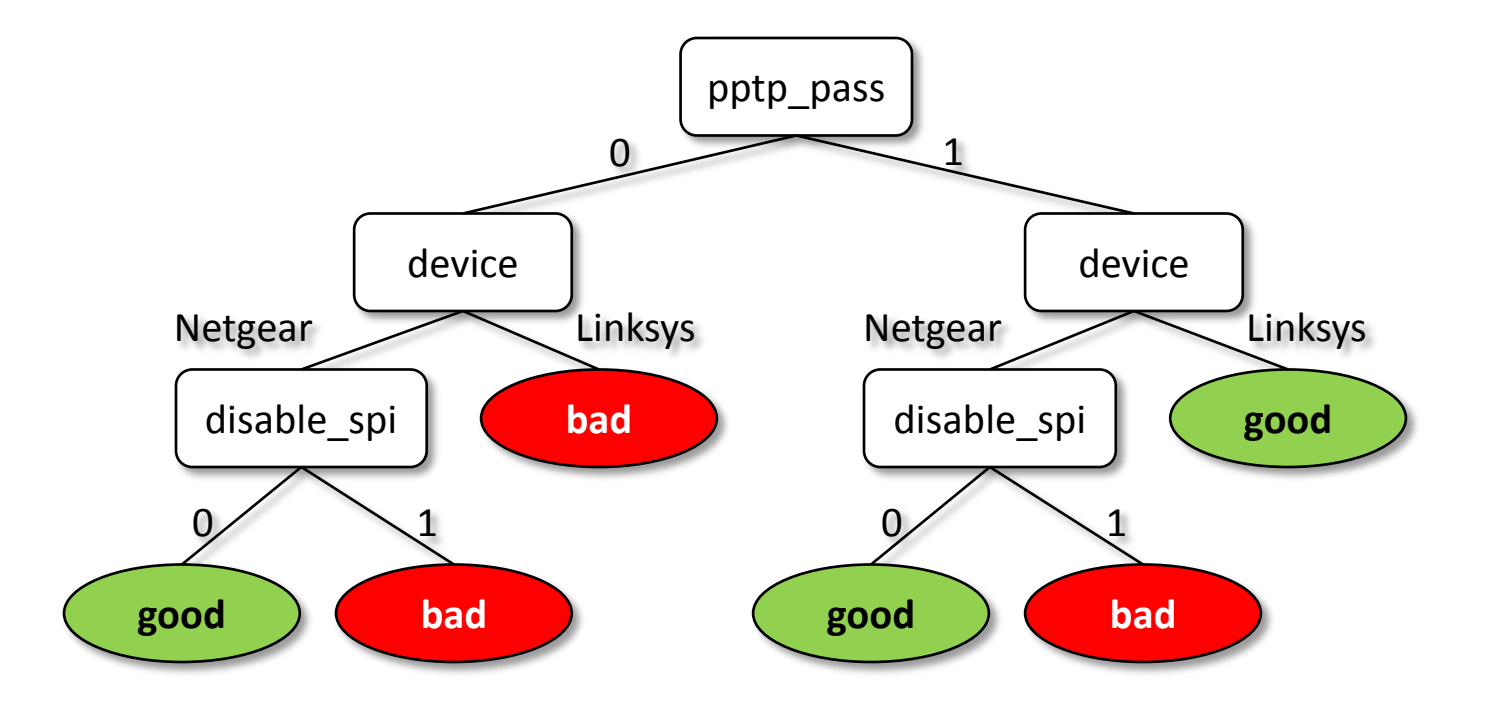

#### **Simplified Configuration Tree for VPN Client**

### #3: Configuration Mutation

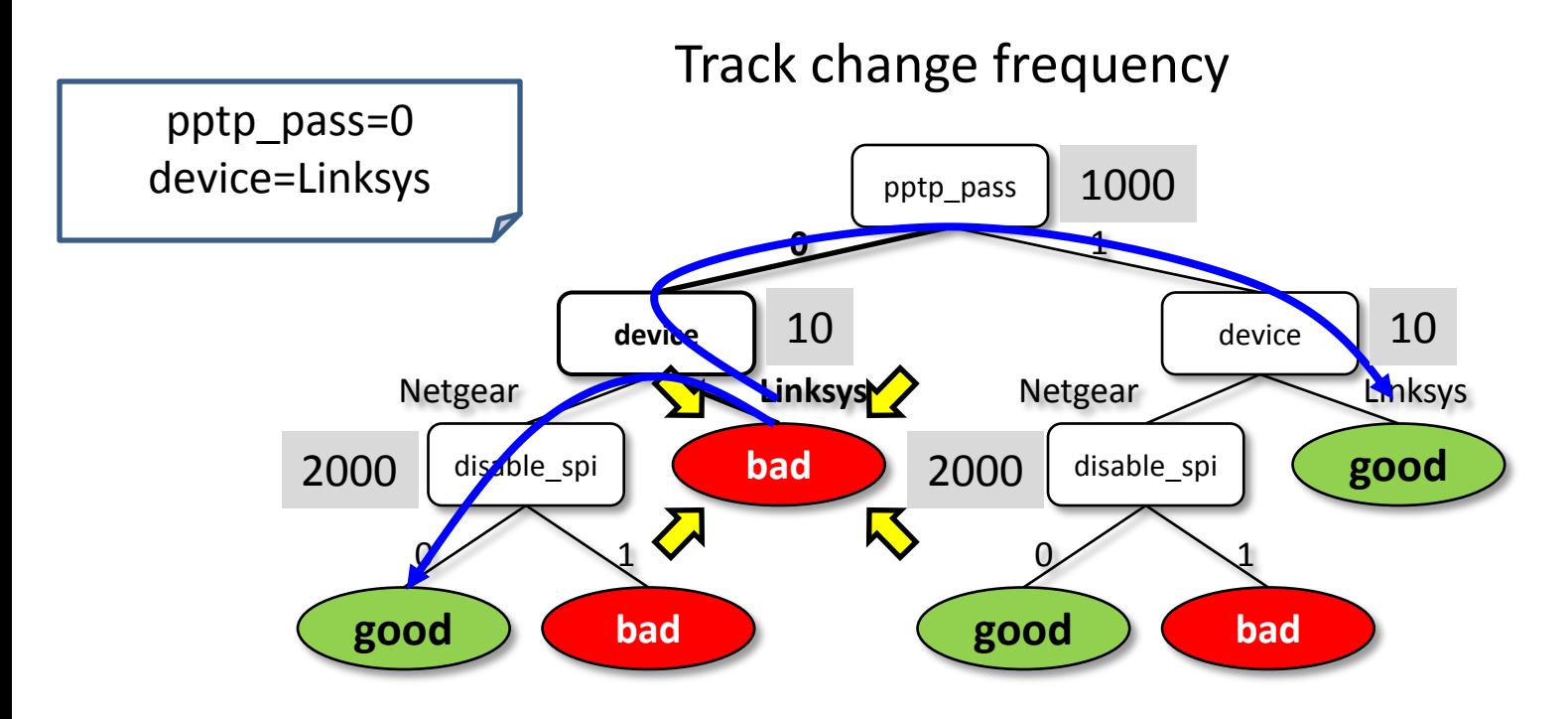

- Preference for mutations involving frequently changing parameters
- Assumption: higher the frequency, less disruptive the change

## Shortcoming of Configuration Trees

• Some config info may not be learned

 $\rightarrow$  Traversal of config tree may end in a "good" leaf even if config is problematic

- Reasons
	- Insufficient data
		- e.g., a new router enters the market
	- Hidden configurations
		- e.g., application-specific parameters
- Use Network Signatures + Change Trees
	- See paper for full details

#### Experimental Evaluation

- Testbed
	- 7 routers: Netgear, Linksys, D-Link, Belkin
	- 4 applications: VPN, FTP, file sharing, Xbox Live
	- Various clients hosts: in lab, over DSL, an Xbox
- Workload
	- Generate many different configurations
	- Reproduce real problems (from Web, our own)
	- Parameter sweep for 11 config fields commonly found in problem reports
- Robustness Experiments
	- Mislabeling (accidental or malicious)
	- Parameter skew (some fields changed frequently)

#### **(Looks like a home network, yes?)**

**THERRING** 

20

## Findings

- Intuitive inferences
	- VPN: If **pptp\_pass==1** then GOOD
- Surprising inferences
	- VPN: If **stateful==off** and **pptp\_pass==0** and **ipsec\_pass==0** and **l2tp\_pass==0** then GOOD
	- $-$  File sharing: If Guest  $\in$  ACL and User  $\notin$  Local (guests can access files, but not local user)
- Robust to mislabeling and skew
- Full results in paper…

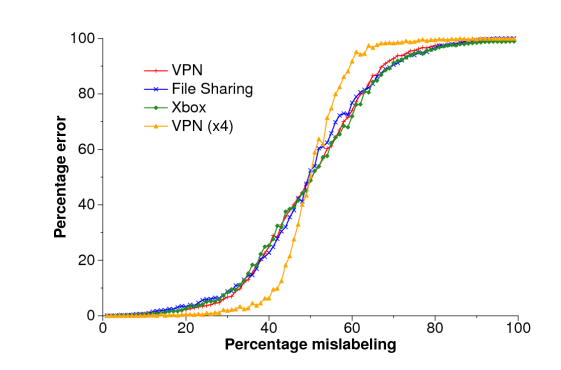

## Summary

- Home network diagnostics is challenging
	- diversity of apps and configs
	- absence of an admin
- NetPrints leverages community info to perform *automated* diagnosis
	- decision tree based learning
	- configuration trees, network traffic signatures and change trees
- (Visit MSR India, it's a great place!)

#### http://research.microsoft.com/netprints

#### Putting NetPrints in Context

Rule-based technicheing, Learning-based

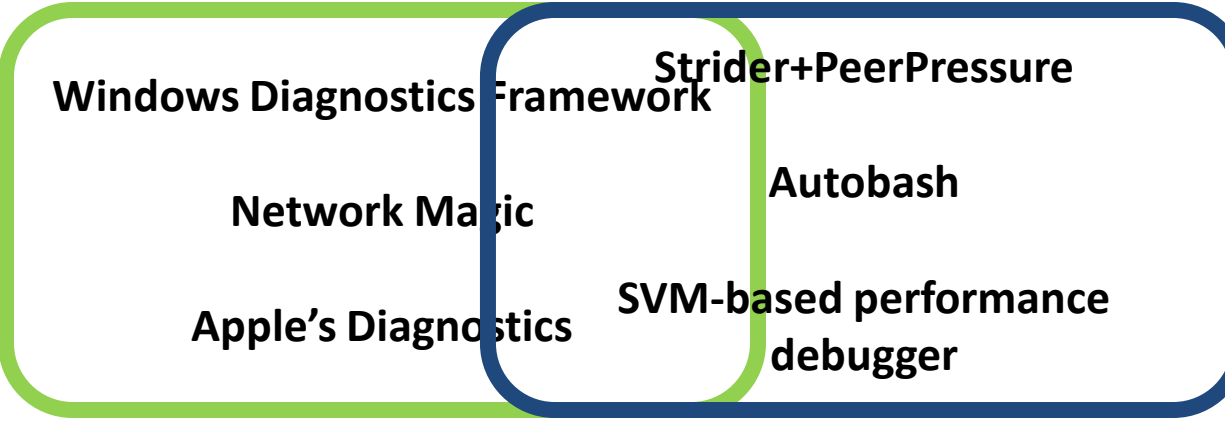

*Resolve basic connectivity issues Resolve local configuration issues (Application specific: too many rules)*

#### **NetPrints**

- Distributed configuration information
- Unstructured, heterogeneous environment
- Problems due to interaction of multiple configurations

## Composing Local & Remote Configs

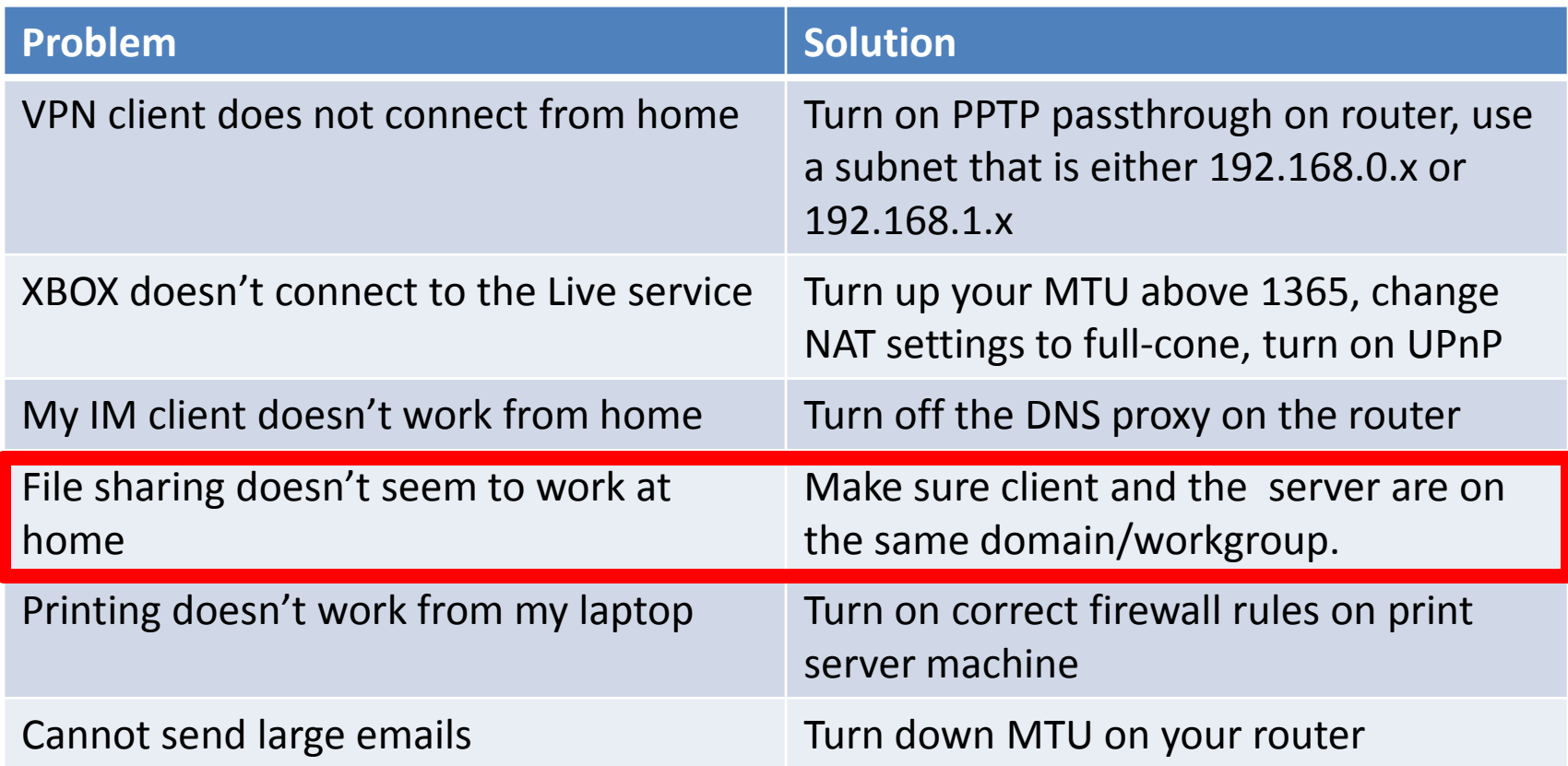

Sometimes it is the *combination* of local and remote configs that is the problem

## Methodology

• Testbed comprising 7 different routers – various makes: Netgear, Linksys, D-Link, Belkin

- Clients running the VPN sent configurations to the NetPrints service
	- Roughly 6000 config parameters per snapshot

• Learned configuration trees w/ C4.5 algorithm

### Configuration Tree for VPN Client

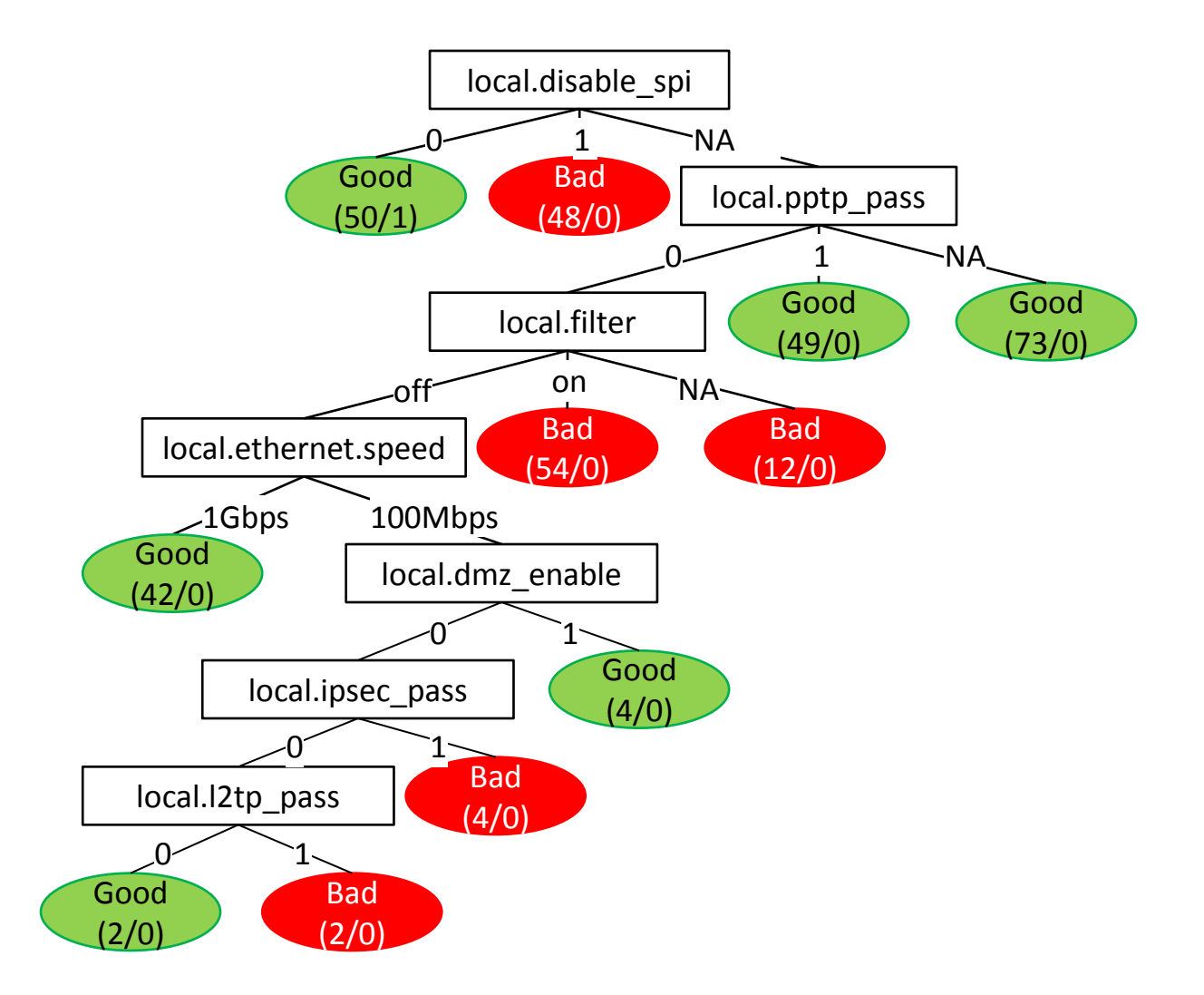

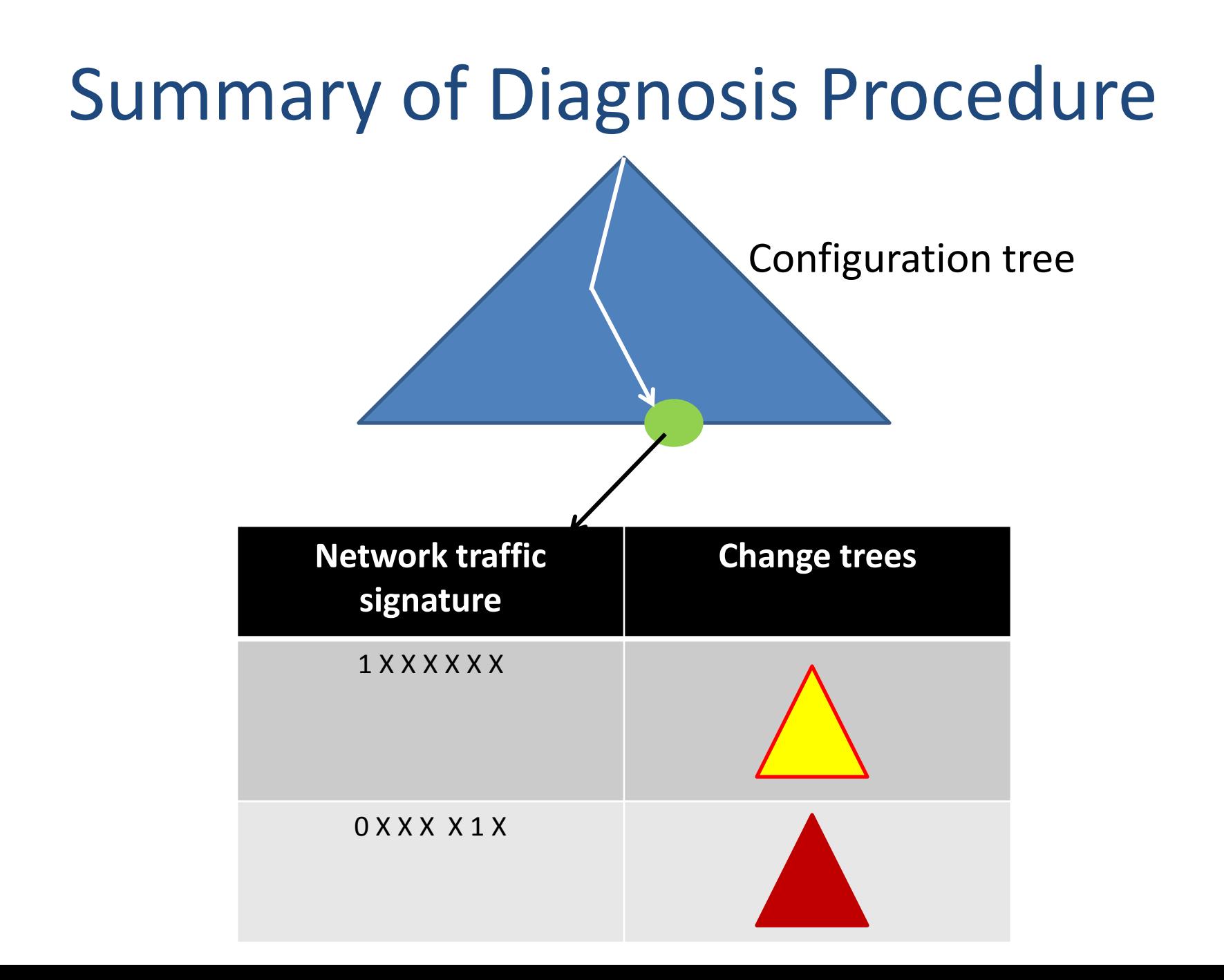

#### Tolerance to Mislabeling

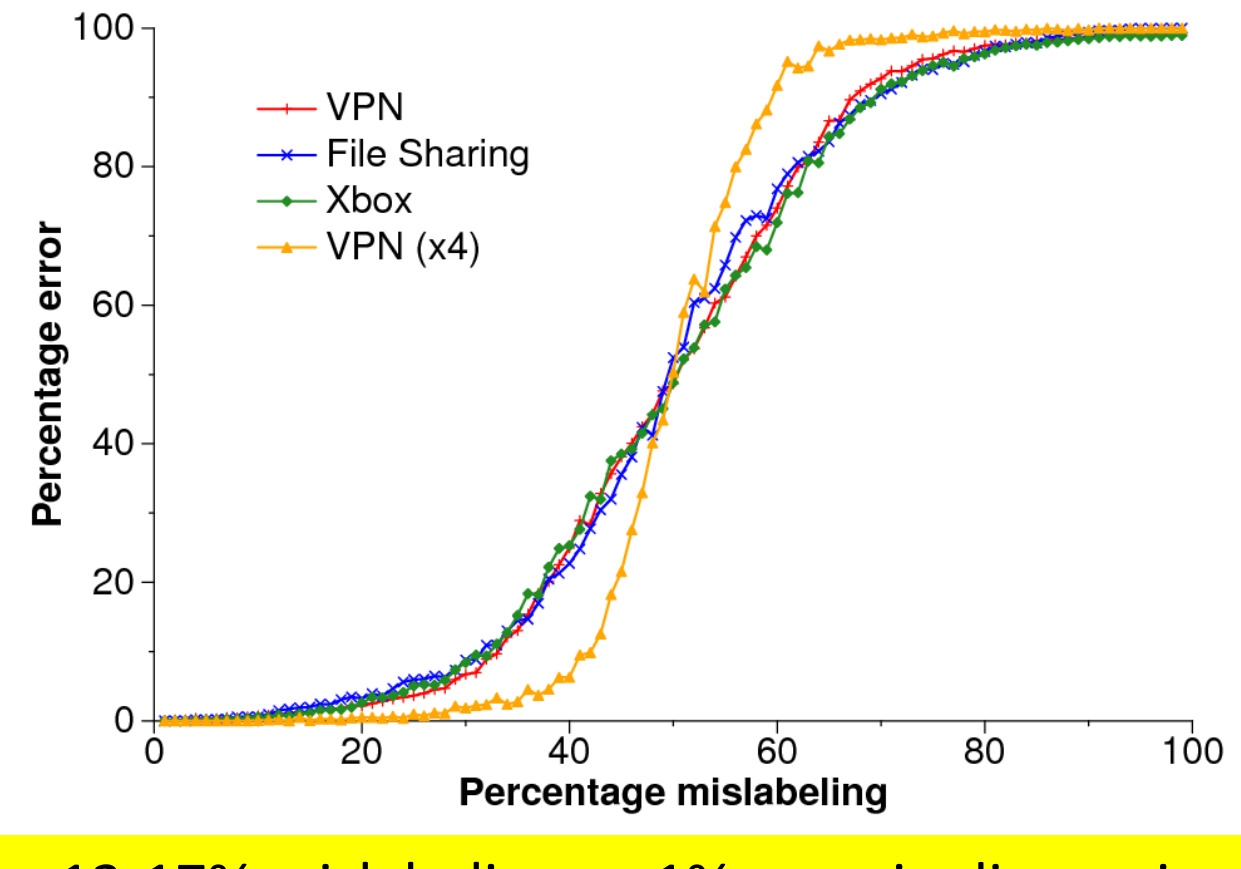

13-17% mislabeling  $\Rightarrow$  1% error in diagnosis

#### Tolerance to Mislabeling

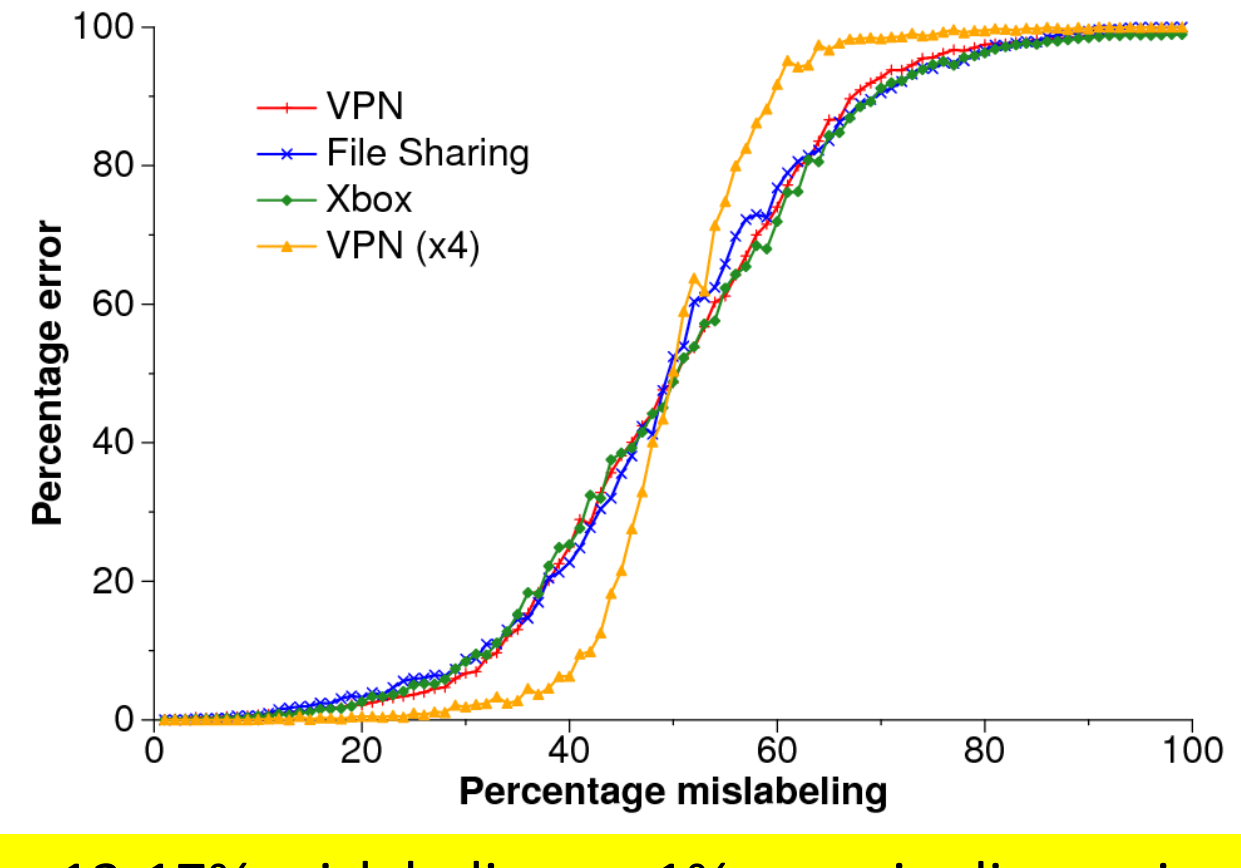

13-17% mislabeling  $\Rightarrow$  1% error in diagnosis

#### Experimental Evaluation

- Testbed comprising 7 different routers
	- various makes: Netgear, Linksys, D-Link, Belkin

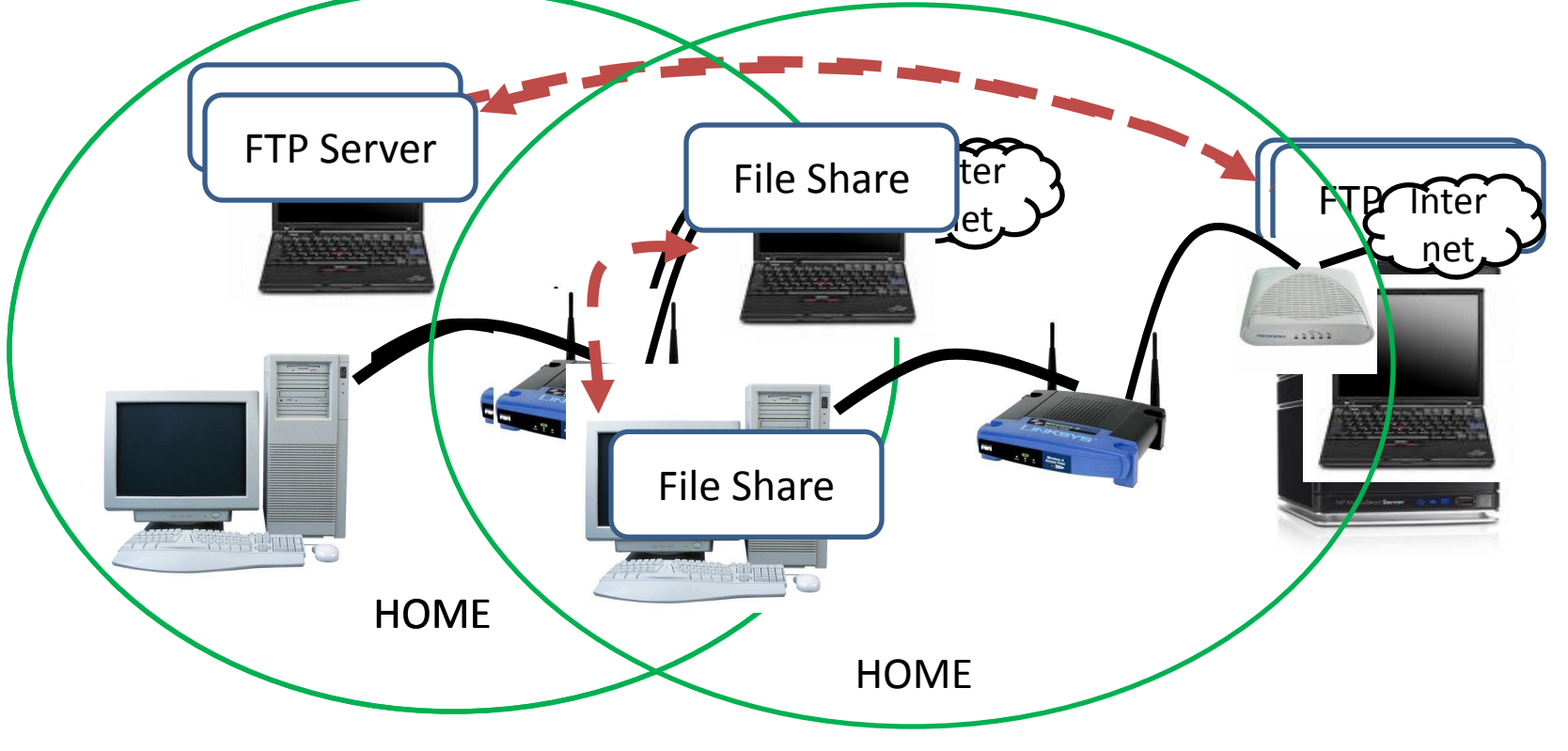